## iMovie Check List

## IMovie Project Must Do:

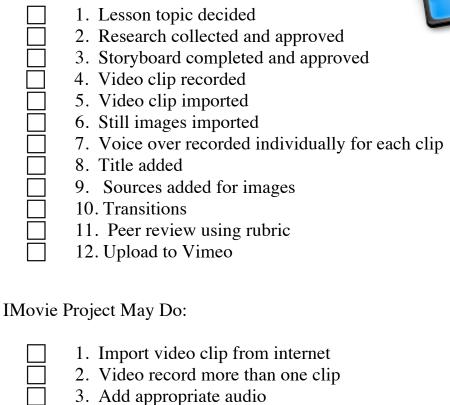

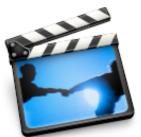